# 61A Lecture 19

Announcements

**Tree Class** 

#### **Tree Review**

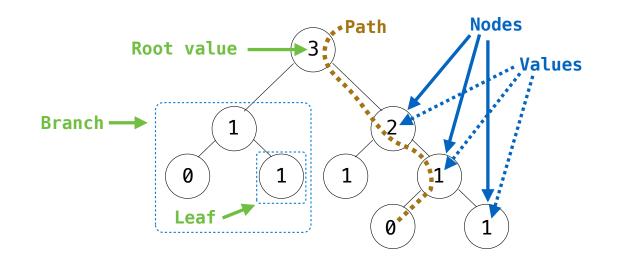

Recursive description (wooden trees): A tree has a root value and a list of branches Each branch is a tree A tree with zero branches is called a leaf Relative description (family trees):
Each location in a tree is called a node
Each node has a value
One node can be the parent/child of another

#### **Tree Class**

```
A Tree has a root value and a list of branches; each branch is a Tree
class Tree:
                                                    def tree(root, branches=[]):
    def __init__(self, root, branches=[]):
                                                         for branch in branches:
        self.root = root
                                                             assert is tree(branch)
        for branch in branches:
                                                         return [root] + list(branches)
            assert isinstance(branch, Tree)
                                                    def root(tree):
        self.branches = list(branches)
                                                         return tree[0]
                                                    def branches(tree):
                                                         return tree[1:]
def fib_tree(n):
                                                    def fib_tree(n):
    if n == 0 or n == 1:
                                                         if n == 0 or n == 1:
        return Tree(n)
                                                             return tree(n)
    else:
                                                         else:
        left = fib tree(n-2)
                                                             left = fib tree(n-2)
        right = fib_tree(n-1)
                                                             right = fib_tree(n-1)
        fib n = left.root + right.root
                                                             fib n = root(left) + root(right)
        return Tree(fib n, [left, right])
                                                             return tree(fib n, [left, right])
```

(Demo)

**Tree Mutation** 

## Example: Pruning Trees

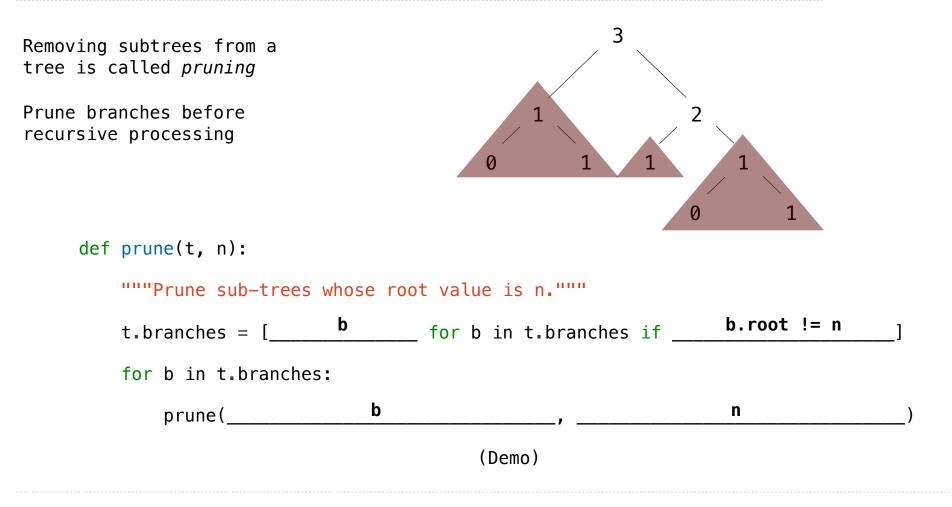

## Example: Pruning Trees

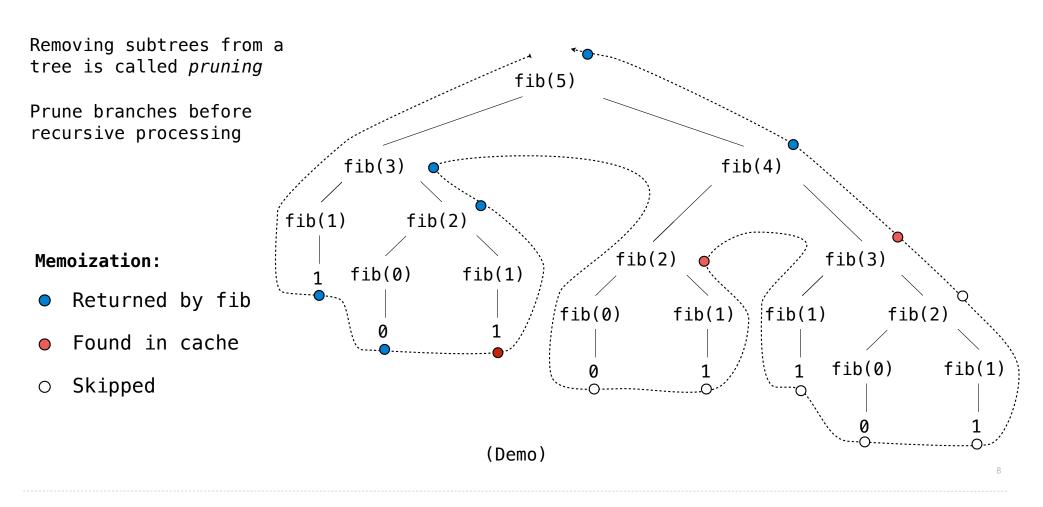

Hailstone Trees

### Hailstone Trees

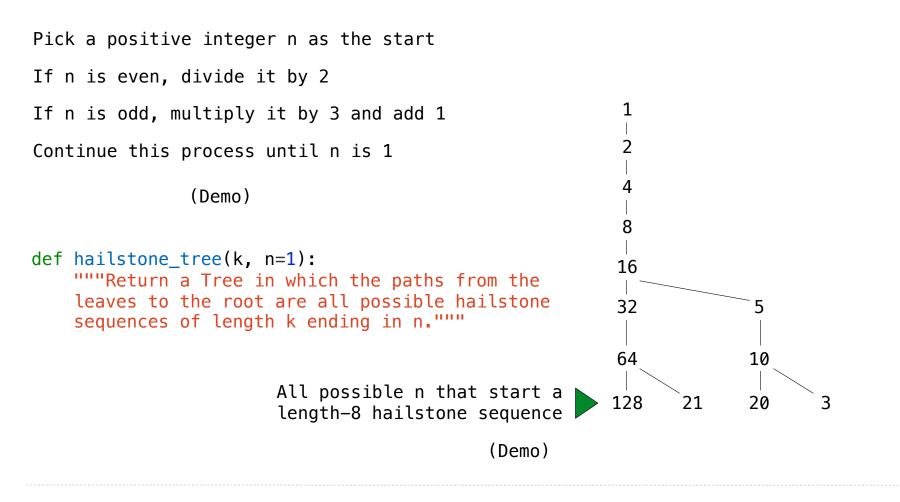